## Package 'neat'

October 13, 2022

<span id="page-0-0"></span>Type Package

Title Efficient Network Enrichment Analysis Test

Version 1.2.3

Date 2021-01-06

**Depends** R  $(>= 3.5.0)$ 

URL <https://mirkosignorelli.github.io/r>

Description Includes functions and examples to compute NEAT, the Network Enrichment Analysis Test described in Signorelli et al. (2016, [<DOI:10.1186/s12859-016-1203-6>](https://doi.org/10.1186/s12859-016-1203-6)).

Imports igraph

Suggests Matrix, knitr, rmarkdown

VignetteBuilder knitr

License GPL-3

NeedsCompilation no

Author Mirko Signorelli [aut, cre, cph]

(<<https://orcid.org/0000-0002-8102-3356>>), Veronica Vinciotti [ctb], Ernst Wit [ctb]

Maintainer Mirko Signorelli <msignorelli.rpackages@gmail.com>

Repository CRAN

Date/Publication 2021-01-07 06:00:02 UTC

### R topics documented:

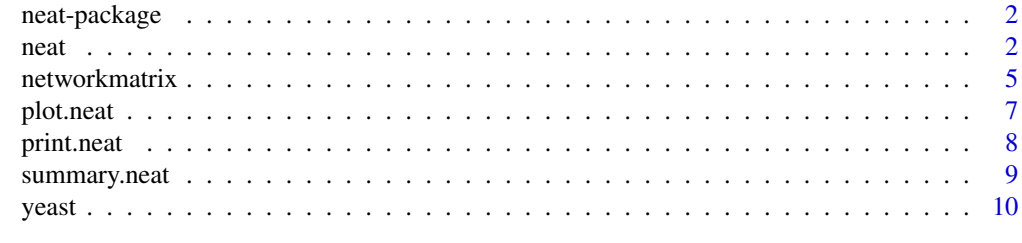

**Index** [13](#page-12-0)

<span id="page-1-0"></span>neat-package *neat*

#### Description

Includes functions and examples to compute NEAT, the Network Enrichment Analysis Test described in Signorelli et al. (2016).

#### Author(s)

Mirko Signorelli

#### References

Signorelli, M., Vinciotti, V., Wit, E. C. (2016). NEAT: an efficient network enrichment analysis test. BMC Bioinformatics, 17:352. Url: https://bmcbioinformatics.biomedcentral.com/articles/10.1186/s12859- 016-1203-6.

#### See Also

[neat](#page-1-1)

<span id="page-1-1"></span>neat *Performs neat for lists of gene sets*

#### Description

Compute NEAT (Signorelli et al., 2016), a test for network enrichment analysis between/from a first list of sets ('A sets') and/to a second list of sets ('B sets').

#### Usage

neat(alist, blist = NULL, network, nettype, nodes,  $alpha = NULL$ , mtc.type = 'fdr', anames = NULL, bnames = NULL)

#### Arguments

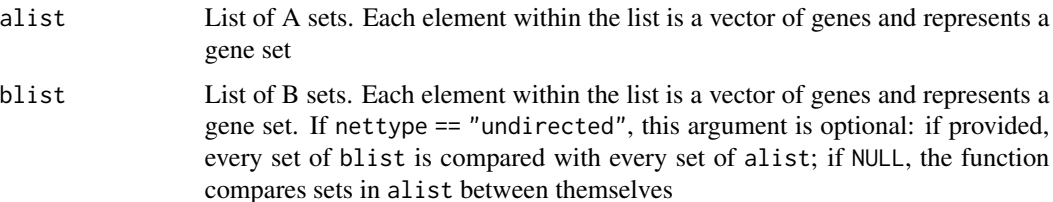

<span id="page-2-0"></span>neat 3

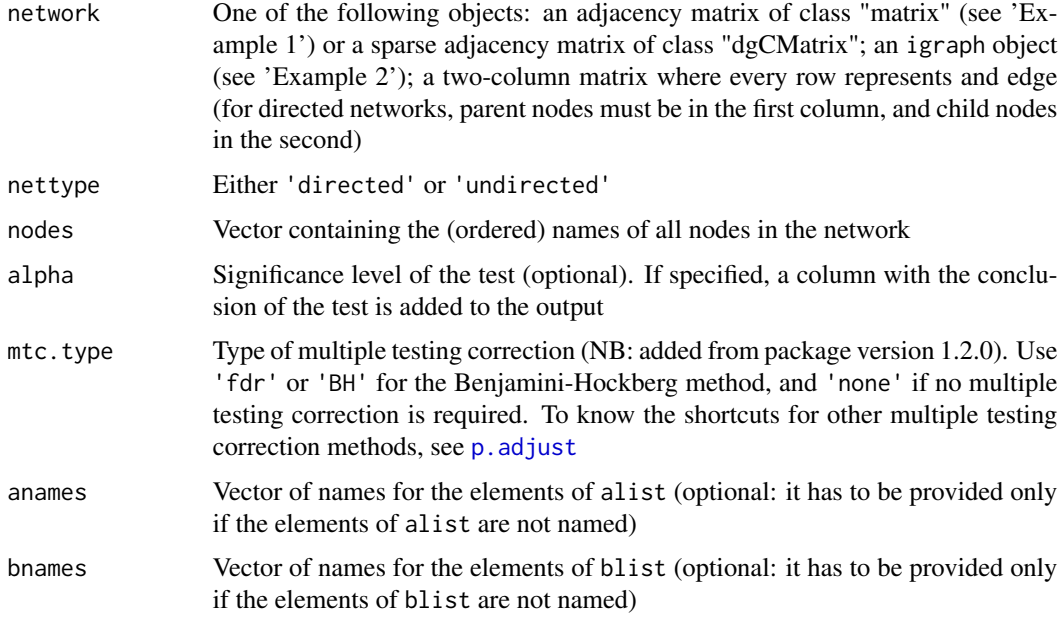

#### Value

A data frame with the following columns:

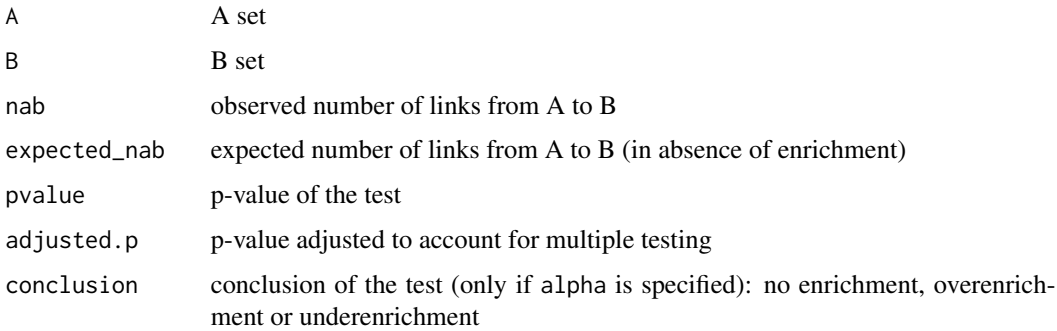

#### Author(s)

Mirko Signorelli

#### References

Signorelli, M., Vinciotti, V., Wit, E. C. (2016). NEAT: an efficient network enrichment analysis test. BMC Bioinformatics, 17:352. Url: https://bmcbioinformatics.biomedcentral.com/articles/10.1186/s12859- 016-1203-6.

#### See Also

[networkmatrix](#page-4-1), [plot.neat](#page-6-1), [print.neat](#page-7-1), [summary.neat](#page-8-1)

```
# Example 1: network given as adjacency matrix:
A = matrix(0, nrow=7, ncol=7)A[1,c(2,3)]=1; A[2,c(5,7)]=1;A[3,c(1,4)]=1;A[4,c(2,5,7)]=1;A[6,c(2,5)]=1;A[7,4]=1
labels = letters[1:7]
set1 = c('a', 'e')set2 = c('c', 'g')set3 = c('d','f')
alist = list('set 1' = set1, 'set 2' = set2)
blist = list('set 3' = set3)
# test without multiple testing correction
test1 = neat(alist = alist, blist = blist, network=A,
             nettype='directed', nodes=labels,
             alpha=0.05, mtc.type = 'none')
print(test1)
# test with FDR multiple testing correction (default)
test1 = neat(alist = alist, blist = blist, network=A,
             nettype='directed', nodes=labels,
             alpha=0.05, mtc.type = 'fdr')print(test1)
# Example 2: network given as igraph object:
library(igraph)
network = erdos.renyi.game(15, 1/3)
set1 = 1:4set2 = c(2,5,13)set3 = c(3, 9, 14)set4 = c(8, 15, 20)alist = list('set 1' = set1, 'set 2' = set2)
blist = list('set 3' = set3, 'set 4' = set4)
test2 = neat(alist, blist, network = network,nettype='undirected', nodes=seq(1,15),
             alpha=NULL)
print(test2)
# Example 3: network given as list of links:
networklist = matrix(nrow=13, ncol=2)
networklist[,1]=c('a','a','b','b','c','d','d','d','f','f','f','h','h')
networklist[,2]=c('d','e','e','g','d','b','e','g','a','b','e','c','g')
labels = letters[1:8]
set1 = c('a', 'b', 'e')set2 = c('c', 'g')set3 = c('d', 'f')set4 = c('a', 'b', 'f')alist = list('set 1' = set1, 'set 2' = set2)
blist = list('set 3' = set3, 'set4' = set4)
test3 = neat(alist, blist, network = networklist,
```
4 a complete the contract of the contract of the contract of the contract of the contract of the contract of the contract of the contract of the contract of the contract of the contract of the contract of the contract of t

```
nettype = 'undirected', nodes=labels,
             alpha=0.05, mtc.type = 'none')
print(test3)
alist = list('set 1' = set1, 'set 2' = set2, 'set 3' = set3)
test4 = neat(alist, network = networklist,
             nettype = 'undirected', nodes=labels,
             alpha=0.05, mtc.type = 'none')
print(test4)
# Example 4: ESR data
## Not run:
data(yeast)
esr = list('ESR 1' = yeast$esr1, 'ESR 2' = yeast$esr2)test = neat(alist = esr, blist = yeast$goslimproc, network = yeast$yeastnet,
            nettype = 'undirected', nodes = yeast$ynetgenes, alpha = 0.01)
# Replace with "blist = yeast$kegg" to use kegg pathways
m = dim(test)[1]test1 = test[1:(m/2),]table(test1$conclusion)
plot(test1)
o1=test1[test1$conclusion=='Overenrichment',]
print(o1, nrows='ALL') #display overenrichments
test2 = test[(m/2+1):m]table(test2$conclusion)
plot(test2)
o2=test2[test2$conclusion=='Overenrichment',]
print(o2, nrows='ALL') #display overenrichments
## End(Not run)
```
<span id="page-4-1"></span>networkmatrix *Creates a network matrix for* neat

#### Description

Internal function, creates a two-column network matrix that can be further processed by [neat](#page-1-1).

#### Usage

```
networkmatrix(network, nodes, nettype)
```
#### Arguments

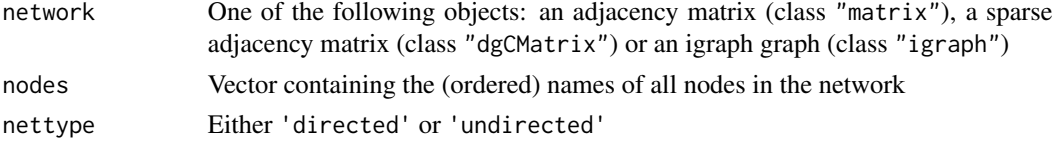

#### Details

This is an internal function, that is called within [neat](#page-1-1) to convert different types of network objects (see argument 'network' above) into a standard two-column network matrix, that can then be processed by neat.

#### Value

A two-column matrix, where every row represents and edge. For directed networks, parent nodes must be in the first column, and child nodes in the second.

#### Author(s)

Mirko Signorelli

#### References

Signorelli, M., Vinciotti, V., Wit, E. C. (2016). NEAT: an efficient network enrichment analysis test. BMC Bioinformatics, 17:352. Url: https://bmcbioinformatics.biomedcentral.com/articles/10.1186/s12859- 016-1203-6.

#### See Also

[neat](#page-1-1)

#### Examples

```
# First case: adjacency matrix
n<-50
adjacency <- matrix(sample(0:1, n^2, replace=TRUE, prob=c(0.9,0.1)), ncol=n)
diag(adjacency) <- 0
lab = paste(rep('gene'),1:n)head(networkmatrix(adjacency, lab, 'directed'))
# Second case: sparse adjacency matrix
library(Matrix)
sparse_adjacency<-Matrix(adjacency,sparse=TRUE)
head(networkmatrix(sparse_adjacency, lab, 'directed'))
# Third case: igraph object
library(igraph)
igraph_graph = erdos.renyi.game(15, 1/3)
lab = paste(rep('gene'),1:15)
```
head(networkmatrix(igraph\_graph, lab, 'directed'))

<span id="page-6-1"></span><span id="page-6-0"></span>

#### Description

plot method for class "neat".

#### Usage

## S3 method for class 'neat'  $plot(x, hbreaks = 10, ...)$ 

#### Arguments

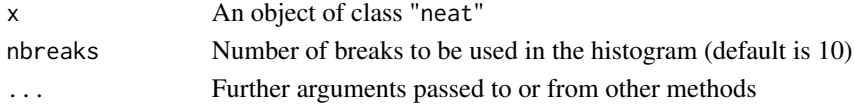

#### Value

An histogram showing the distribution of p-values and a p-p plot comparing the distribution of p-values to the uniform distribution.

#### Author(s)

Mirko Signorelli

#### References

Signorelli, M., Vinciotti, V., Wit, E. C. (2016). NEAT: an efficient network enrichment analysis test. BMC Bioinformatics, 17:352. Url: https://bmcbioinformatics.biomedcentral.com/articles/10.1186/s12859- 016-1203-6.

#### See Also

[neat](#page-1-1), [print.neat](#page-7-1), [summary.neat](#page-8-1)

#### Examples

```
## Not run:
data(yeast)
\text{esr2} = \text{list('ESR 2'} = \text{yeast}\text{sesr2})test = neat(alist = esr2, blist = yeast$goslimproc, network = yeast$yeastnet,
             nettype='undirected', nodes = yeast$ynetgenes, alpha = 0.01)
plot(test)
```
## End(Not run)

<span id="page-7-1"></span><span id="page-7-0"></span>

#### Description

print method for class "neat".

#### Usage

## S3 method for class 'neat'  $print(x, nrows=10, ...)$ 

#### Arguments

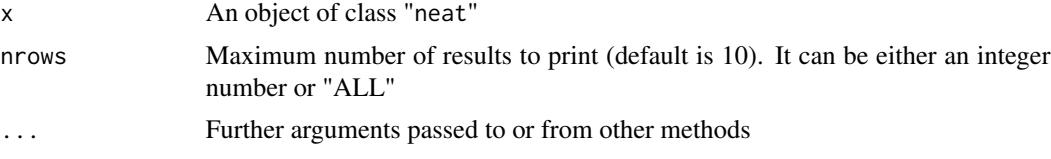

#### Value

A dataframe showing the first nrows tests contained in a neat object.

#### Author(s)

Mirko Signorelli

#### References

Signorelli, M., Vinciotti, V., Wit, E. C. (2016). NEAT: an efficient network enrichment analysis test. BMC Bioinformatics, 17:352. Url: https://bmcbioinformatics.biomedcentral.com/articles/10.1186/s12859- 016-1203-6.

#### See Also

[neat](#page-1-1), [plot.neat](#page-6-1), [summary.neat](#page-8-1)

#### Examples

```
A = matrix(0, nrow=7, ncol=7)A[1,c(2,3)]=1; A[2,c(5,7)]=1;A[3,c(1,4)]=1;A[4,c(2,5,7)]=1;A[6,c(2,5)]=1;A[7,4]=1
labels = letters[1:7]
set1 = c('a','e')
set2 = c('c', 'g')set3 = c('d', 'f')alist = list('set 1' = set1, 'set 2' = set2)
blist = list('set 3' = set3)
```

```
test = neat(alist, blist, network=A, nettype='directed', nodes=labels, alpha=0.05)
print(test)
```
<span id="page-8-1"></span>summary.neat *Summary method of* neat

#### Description

summary method for class "neat".

#### Usage

```
## S3 method for class 'neat'
summary(object, ...)
```
#### Arguments

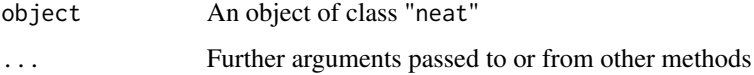

#### Value

The summary.neat function returns the following values:

- the number of tests computed;
- the number of enrichments at 1% and 5% level;
- the p-value of the Kolmogorov-Smirnov test to check if the distribution of p-values is uniform.

#### Author(s)

Mirko Signorelli

#### References

Signorelli, M., Vinciotti, V., Wit, E. C. (2016). NEAT: an efficient network enrichment analysis test. BMC Bioinformatics, 17:352. Url: https://bmcbioinformatics.biomedcentral.com/articles/10.1186/s12859- 016-1203-6.

#### See Also

[neat](#page-1-1), [plot.neat](#page-6-1), [summary.neat](#page-8-1)

#### Examples

```
## Not run:
data(yeast)
esr = list('ESR 1' = yeast$esr1, 'ESR 2' = yeast$esr2)test = neat(alist = esr, blist = yeast$goslimproc, network = yeast$yeastnet,
            nettype = 'undirected', nodes = yeast$ynetgenes, alpha = 0.01)
test1 = \text{test}[1:99, ]summary(test1)
test2 = test[100:198, ]summary(test2)
## End(Not run)
```
yeast *List collecting various yeast data (see 'description')*

#### Description

yeast is a list that contains:

yeastnet: network matrix representing Yeastnet-v3 (Kim et al., 2013)

ynetgenes: vector with the names of the genes appearing in yeastnet

esr1: vector containing the first of the two gene sets that constitute the "Environmental Stress Response" (ESR) reported by Gasch et al. (2012)

esr2: vector containing the second gene set of the ESR

goslimproc: list containing the gene sets of the GOslim process ontology (Ashburner et al., 2000) for the buddying yeast Saccaromyces Cerevisiae (groups 'biological process' and 'other' are not included)

kegg: list containing the KEGG pathways (Kanehisa and Goto, 2002) for the buddying yeast Saccaromyces Cerevisiae

#### Format

yeast: list

#### Source

Ashburner, M., Ball, C. A., Blake, J. A., Botstein, D., Butler, H., Cherry, J. M., Davis, A. P., Dolinski, K., Dwight, S. S., Eppig, J. T., et al. (2000). Gene ontology: tool for the unification of biology. Nat. Genet., 25(1), 25-29.

Gasch, A. P., Spellman, P. T., Kao, C. M., Carmel-Harel, O., Eisen, M. B., Storz, G., Botstein, D., and Brown, P. O. (2000). Genomic expression programs in the response of yeast cells to environmental changes. Mol. Biol. Cell, 11(12), 4241-4257.

<span id="page-9-0"></span>

<span id="page-10-0"></span>yeast 11

Kanehisa, M., and Goto, S. (2002). KEGG: Kyoto Encyclopedia of Genes and Genomes. Nucleic Acids Res., 28(1), 27-30.

Kim, H., Shin, J., Kim, E., Kim, H., Hwang, S., Shim, J. E., and Lee, I. (2013). Yeastnet v3: a public database of data-specific and integrated functional gene networks for saccharomyces cerevisiae. Nucleic Acids Res., 42 (D1), D731-6.

Signorelli, M., Vinciotti, V., Wit, E. C. (2016). NEAT: an efficient network enrichment analysis test. BMC Bioinformatics, 17:352. Url: https://bmcbioinformatics.biomedcentral.com/articles/10.1186/s12859- 016-1203-6.

#### References

Ashburner, M., Ball, C. A., Blake, J. A., Botstein, D., Butler, H., Cherry, J. M., Davis, A. P., Dolinski, K., Dwight, S. S., Eppig, J. T., et al. (2000). Gene ontology: tool for the unification of biology. Nat. Genet., 25(1), 25-29.

Gasch, A. P., Spellman, P. T., Kao, C. M., Carmel-Harel, O., Eisen, M. B., Storz, G., Botstein, D., and Brown, P. O. (2000). Genomic expression programs in the response of yeast cells to environmental changes. Mol. Biol. Cell, 11(12), 4241-4257.

Kanehisa, M., and Goto, S. (2002). KEGG: Kyoto Encyclopedia of Genes and Genomes. Nucleic Acids Res., 28(1), 27-30.

Kim, H., Shin, J., Kim, E., Kim, H., Hwang, S., Shim, J. E., and Lee, I. (2013). Yeastnet v3: a public database of data-specific and integrated functional gene networks for saccharomyces cerevisiae. Nucleic Acids Res., 42 (D1), D731-6.

Signorelli, M., Vinciotti, V., Wit, E. C. (2016). NEAT: an efficient network enrichment analysis test. BMC Bioinformatics, 17:352. Url: https://bmcbioinformatics.biomedcentral.com/articles/10.1186/s12859- 016-1203-6.

#### See Also

[neat](#page-1-1)

#### Examples

```
## Not run:
data(yeast)
esr = list('ESR 1' = yeast$esr1, 'ESR 2' = yeast$esr2)test = neat(alist = esr, blist = yeast$goslimproc, network = yeast$yeastnet,
            nettype = 'undirected', nodes = yeast$ynetgenes, alpha = 0.01)
# Replace with "blist = yeast$kegg" to use kegg pathways
m = dim(test)[1]test1 = test[1:(m/2),]o1=test1[test1$conclusion=='Overenrichment',]
# list of overenrichments for the first ESR set:
print(o1, nrows='ALL')
test2 = test[(m/2+1):m]o2=test2[test2$conclusion=='Overenrichment',]
# list of overenrichments for the second ESR set:
print(o2, nrows='ALL')
```

```
# the same can be done using KEGG pathways:
keggtest = neat(alist = esr, blist = yeast$kegg, network = yeast$yeastnet,
           nettype = 'undirected', nodes = yeast$ynetgenes, alpha = 0.01)
## End(Not run)
```
# <span id="page-12-0"></span>Index

∗ datasets yeast, [10](#page-9-0) ∗ htest neat, [2](#page-1-0) ∗ manip networkmatrix, [5](#page-4-0) ∗ methods plot.neat, [7](#page-6-0) print.neat, [8](#page-7-0) summary.neat, [9](#page-8-0) ∗ package neat-package, [2](#page-1-0) neat, *[2](#page-1-0)*, [2,](#page-1-0) *[5](#page-4-0)[–9](#page-8-0)*, *[11](#page-10-0)* neat-package, [2](#page-1-0) neatc *(*neat*)*, [2](#page-1-0) networkmatrix, *[3](#page-2-0)*, [5](#page-4-0) p.adjust, *[3](#page-2-0)* plot.neat, *[3](#page-2-0)*, [7,](#page-6-0) *[8,](#page-7-0) [9](#page-8-0)* print.neat, *[3](#page-2-0)*, *[7](#page-6-0)*, [8](#page-7-0) pvalue *(*neat*)*, [2](#page-1-0) summary.neat, *[3](#page-2-0)*, *[7](#page-6-0)[–9](#page-8-0)*, [9](#page-8-0) yeast, [10](#page-9-0)